## **Digital Photo Editing Software Photoshop Alternate**

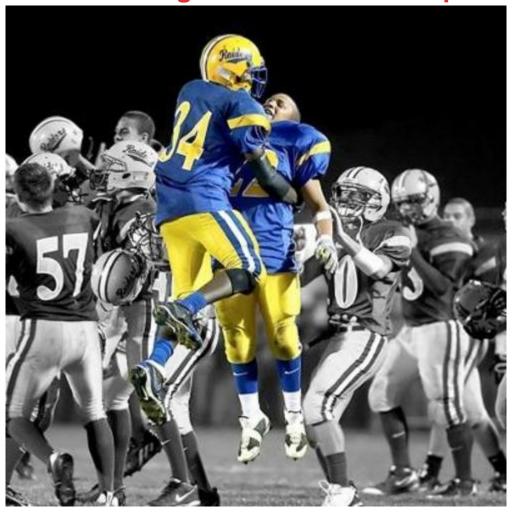

## **DOWNLOAD HERE**

Say goodbye to retake after retake trying to get just the right angle and lighting, and to expensive professional developing. Our photo editing software brings the photo lab to your desktop at a fraction of the cost. Photo editing can be Fun and easy with this Software. If you can imagine it, you can create it with Professional Photo Editing Software. The software allows you to touch up your images, easily create, crop, chop, resize, recolor, edit, enhance, reduce noise, fixing Redeye, removing background, editing Photoshop psd templates, convert color photos to black and white, selective colorization, manipulate your digital photos and computer graphics, easily create eye-catching graphics to perfection. Though the Software is a powerful program, it contains an extremely user-friendly interface that can be use as a paint program, online batch processing, format converter and much more. ===AFFORDABILITY=== This

software is very similar to Photoshop in its interface and functionality but the price is very affordable. Don't pay hundreds of dollars while you can have the alternate software for just \$9.99. ===CAPABILITY=== This software has many capabilities. It can be used as a simple paint program, an expert quality photo retouching program, an online batch processing system, a mass production image renderer, an image format converter, etc. ===EXPANDABLE AND EXTENSIBLE=== This software is designed to be augmented with plug-ins and extensions to do just about anything. The advanced scripting interface allows everything from the simplest task to the most complex image manipulation procedures to be easily scripted. ===EASE OF USE=== This easy to use software have tutorials to show you how to use features and have "Wizards" that automatically fix the most common problems with photos, (e.g. red-eye, crooked images, correct poor lighting and so on). The software includes complete help system, step-by-step tutorials and dozens of photo frames, patterns, textures, and shapes - all to accelerate your work and make it fun and easy. ===EDITING=== This photo editing software have features that allow you to improve or add to your photo like lighting adjustment, effects, text and so on. ===PHOTO SHARING CAPABILITIES=== This Software give you the tools to optimize (file size, resolution and image size) your photos for the specific sharing method you intend to use. ===IMPORT AND EXPORT FORMATS=== This software supports widely used formats such as. bmp, gif, jpeg, mng, pcx, pdf, png, ps, psd, svg, tiff, tga, xpm, and many others. ===APPLICATIONS=== This amazing Professional Photo Editing Software has unlimited applications. Use it to fix family snap shots, create digital art or to perfect images for your company website or marketing material. ===WINDOWS COMPATIBILITY AND SYSTEM REQUIREMENT=== This software is compatible with Windows (You can run the software on any NT-based version of Windows (NT4, 2000, XP or Vista). The amount of memory can be an important factor, especially if you intend to work on large images. A minimum of 128 MB of RAM is recommended, but the more RAM the better.) ===UNIX COMPATIBILITY AND SYSTEM REQUIREMENT=== This software is compatible with Unix (runs on most Unix systems using X11 (the X Window System). If your system can run a graphical web browser, chances are that it can also run this software. It runs even on relatively old PCs (Pentium 200) or on old workstations (Sun Ultra1). The amount of memory can be an important factor, especially if you intend to work on large images. A minimum of 256 MB of RAM is recommended, and several GB does not hurt when you want to edit really large images.) ===HELP/DOCUMENTATION/SUPPORT=== The software have tutorials to show you how and why you

| would want to use certain features. You will also get the free online access to the user manual, available |
|----------------------------------------------------------------------------------------------------|
| in several languages: English Chinese Czech Dutch (Nederland) French (Franois) German (Deutsch)            |
| Croatian (Hrvatski) Italian (Italiano) Korean Norwegian Russian Spain (Espaol) Swedish (Svenska)           |
| ======================================                                                                     |
| This is only a very quickly thrown together list of features. ====PAINTING Full suite of painting tools    |
| including Brush, Pencil, Airbrush, Clone, etc. Sub-pixel sampling for all paint tools for high quality     |
| anti-aliasing Extremely powerful gradient editor and blend tool Supports custom brushes and patterns       |
| ====SYSTEM Tile based memory management so image size is limited only by available disk space              |
| Virtually unlimited number of images open at one time ====ADVANCED MANIPULATION Full alpha                 |
| channel support Layers and channels Multiple Undo/Redo (limited only by hard disk space) Editable text     |
| layers Transformation tools including rotate, scale, shear and flip Selection tools including rectangle,   |
| rounded rectangle, ellipse, free, fuzzy Foreground extraction tool Advanced path tool doing bezier and     |
| polygonal selections. Transformable paths, transformable selections. Quick mask to paint a selection.      |
| ====EXTENSIBLE A Procedural Database for calling internal GIMP functions from external programs as         |
| in Script-fu Advanced scripting capabilities (Scheme, Python, Perl) Plug-ins which allow for the easy      |
| addition of new file formats and new effect filters Over 100 plug-ins already available ====ANIMATION      |
| Load and save animations in a convenient frame-as-layer format MNG support Frame Navigator (in GAP         |
| the GIMP Animation Package) Onion Skin (in GAP, the GIMP Animation Package) Bluebox (in GAP, the           |
| GIMP Animation Package) ====FILE HANDLING File formats supported include bmp, gif, jpeg, mng,              |
| pcx, pdf, png, ps, psd, svg, tiff, tga, xpm, and many others Load, display, convert, save to many file     |
| formats SVG path import/export ====SELECTION TOOLS Rectangle Selection Ellipse Selection Free              |
| Selection Fuzzy Selection Select By Color Scissors ====PAINT TOOLS Bucket Fill Gradient Pencil             |
| Paintbrush Eraser Airbrush Ink Clone Convolver Dodge or Burn Smudge ====TRANSFORM TOOLS                    |
| Move Crop Rotate Scale Shear Perspective Flip ====COLOR TOOLS Color Balance Hue-Saturation                 |
| Colorize Brightness and Contrast Threshold Levels Curves Posterize ====MISCELLANEOUS TOOLS                 |
| Path Color Picker Magnify Measure Text Tool ==================================                             |
| morel                                                                                                    |

## **DOWNLOAD HERE**

## Similar manuals:

<u>Special Offer !! - Layered PSD - Tymoes Higher State - Photoshop File Including 23 Layers - Abstract Image For Commercial Work</u>

<u>Special Offer!! Layered PSD Tymoes InFUSION - Fully Layered Photoshop File With Over 18 Layers On 300dpi</u>

Munich, GER, 01. Jun. 2005 - Obelisk At Karolinenplatz In Munich Built In 1833 By Leo Von Klenze Attention: A Power Supply Cable Was Digitally Removed.

Girl Photographs In The Garden

Girl Photographs In The Garden

Girl Photographs In The Garden

Number 1 of 10 In A Series Of Photographs Showing The Development Of A Broad-bodied Chaser Libellula Depressa

Number 2 Of 10 In A Series Of Photographs Showing The Development Of A Broad-bodied Chaser Libellula Depressa

Number 3 Of 10 In A Series Of Photographs Showing The Development Of A Broad-bodied Chaser Libellula Depressa

Number 4 Of 10 In A Series Of Photographs Showing The Development Of A Broad-bodied Chaser Libellula Depressa

Number 5 Of 10 In A Series Of Photographs Showing The Development Of A Broad-bodied Chaser Libellula Depressa

Number 6 Of 10 In A Series Of Photographs Showing The Development Of A Broad-bodied Chaser Libellula Depressa

Number 7 Of 10 In A Series Of Photographs Showing The Development Of A Broad-bodied Chaser Libellula Depressa

Number 8 Of 10 In A Series Of Photographs Showing The Development Of A Broad-bodied Chaser Libellula Depressa

Number 9 Of 10 In A Series Of Photographs Showing The Development Of A Broad-bodied Chaser Libellula Depressa

Number 10 Of 10 In A Series Of Photographs Showing The Development Of A Broad-bodied Chaser Libellula Depressa

Photographer With Tripd Near Ashburton Dartmoor National Park Devon England

Nature Photographer - Germany

A Big Female Lion Observing The Situation Of Photography In The Shamwari Game Reserve South Africa

A Photographer Stands Before His Rented Car On The Gravel Road Of The Denali Highway Alaska **USA** Purple Foxglove Digitalis Purpurea Poisonous Plant Germany Purple Foxglove Digitalis Purpurea Poisonous Plant Germany A Photographer In Taking A Picture Of A Frog **Photographer Digitalis Purpurea Digitalis Purpurea Digitalis Purpurea Digitalis Purpurea** Digitalis Purpurea **Digitalis Purpurea Photographer** Photographer <u>Little 1, 5 Year Old Boy Is Taking Photographes</u> Woman Photographs With Photo Mobile Phone Woman Photographs With Photo Mobile Phone Woman Photographs With Photo Mobile Phone Woman Photographs With Photo Mobile Phone Treecrowns From Below, Blurred, Effectphotogrphy Dandelion In Iceland Photographiert Markt Schwaben, GER, 01. Aug. 2005 - Sunflowers On A Field, Picture Was Digitally Manipulated Markt Schwaben, GER, 01. Aug. 2005 - Sunflower On A Field, Picture Was Manipulated Digitally Markt Schwaben, GER, 01. Aug. 2005 - Sunflowers On A Field, Picture Was Digitally Manipulated

Nature Photographer - Bavaria - Germany

Photographer At Work - Germany

Nature Photographer - Isar Bavaria - Germany

<u>Middle East Egypt Red Sea, Gorgonian Fan Coral, Subergorgia Sp Digital Composite - Lemon</u> Butterflyfish, Chaetodon Semilarvatus

Middle East Egypt Red Sea, Pinnate Batfish, Platax Pinnatus Digital Compositegt 3 Batfish

Middle East Egypt Red Sea Gorgonian Fan Coral, Subergorgia Sp Digital Compositegt Squirrelfish, Sargocentron Spiniferum

Middle East Red Sea Black Whip Coral Cirripathes Sp, Digital Compositegt Yellowfin Damsel

Middle East Egypt Red Sea, Basslets Anthiinae Digital Compositegt Napoleon And Squirrelfish